# Unit 3 C Programming Lecture notes

# Tokens & Syntax

- **The compiler collects the characters of a program into tokens.**
	- **Tokens make up the basic vocabulary of a computer language.**
- **The compiler then checks the tokens to see if they can be formed into legal strings according to the syntax (the grammar rules) of the language.**

### Characters Used in C Programs

- **Lowercase letters**
	- **a b c . . . z**
- **Uppercase letters**
	- **A B C . . . Z**
- **Digits**
	- **0 1 2 3 4 5 6 7 8 9**
- **Other characters**
	- **+ - \* / = ( ){ } [ ] < > ' "**
	- **! @ # \$ % & \_ ^ ~ \ . , ; : ?**
- **White space characters**
	- **blank, newline, tab, etc.**

### The Six Kinds of Tokens in ANSI C

- **Keywords**
- **Identifiers**
- **Constants**
- **String Constants**
- **Operators**
- **Punctuators**

## Keywords

- **Keywords are C tokens that have a strict meaning.**
	- **They are explicitly reserved and cannot be redefined.**
- **ANSII C has 32 key words.**
	- **Some implementations such as Borland's C or Microsoft's C have additional key words.**

### ANSII C Keywords

- **auto do goto signed unsigned**
- **break double if sizeof void**
- **case else int static volatile**
- **char enum long struct while**
- **const extern register switch**
- **continue float return typedef**
- **default for short union**

### Identifiers

- **An identifier is a token:**
	- **Composed of a sequence of letters, digits, and the underscore character \_**

• **Note: Variable names are identifiers**

- **Lower- and uppercase letters are treated as distinct.**
- **Identifiers should be chosen so that they contribute to the readability and documentation of the program.**

### Special Identifiers

- **main**
	- **C programs always begin execution at the function main.**
- **Identifiers that begin with an underscore should be used only by systems programmers**
	- **Because they can conflict with system names.**

### The Length of Discriminated Identifiers

- **On older systems only the first eight characters of an identifier are discriminated.**
	- **identifier\_one and identifier\_two would be the same identifier.**
- **In ANSI C, at least the first 31 characters of an identifier are discriminated.**

## Constants

- **Integer Constants**
	- **25 and 0**
- **Floating Constants**
	- **3.14159 and 0.1**
- **Character Constants**
	- **'a' and 'B' and '+' and ';' but not "a" or "B"**

### Special Character Constants

- **The backslash is called the escape character.**
	- **The newline character '\n' represents a single character called newline.**
	- **Think of \n as "escaping" the usual meaning of n.**
- **Enumeration constants will be discussed later in the course.**

## String Constants

- **A sequence of characters enclosed in a pair of double quote marks, such as "abc" is a string constant, or a string literal.**
- **Character sequences that would have meaning if outside a string constant are just a sequence of characters when surrounded by double quotes.**
- **String constants are treated by the compiler as tokens and the compiler provides the space in memory to store them.**

### Is it a String or Not a String?

- **"this is a string constant"**
- **"" /\* the null string \*/**
- **" " /\* a string of blanks \*/**
- **"**  $a = b + c$ ; **"** /\* is not executed \*/
- **" /\* this is nota comment \*/ "**
- **/\*" this is nota string " \*/**
- **" and**

#### **neither is this "**

• **'a' /\* a character, not a string \*/**

### The Mathematical **Operators**

• **We looked at the mathematical operators briefly in the 3rd class:**

**+ - \* / %**

• **In a C program we typically put white space around binary operators to improve readability. a + b rather than a+b**

# The sizeof Operator

- •**The C sizeof unary operator if used to find the number of bytes needed to store an object.**
	- **sizeof(object) returns an integer that represents the number of bytes needed to store the object in memory.**

## printf()

**printf(control string, other arguments);**

• **The expressions in other\_arguments are evaluated and converted according to the formats in the control string and are then placed in the output stream.**

**printf("%-14sPayRate: \$%-4.2f\n" , "James Smith" , 8.95); James Smith Pay Rate: \$8.95**

• **Characters in the control string that are not part of a format are placed directly in the output stream.**

#### The Formats in the Control **String**

**printf("Get set: %d %s %f %c%c\n" ,**

**1, "two" , 3.33, 'G' , 'O');**

- **%d Print 1 as a decimal number**
- **%s Print "two" as a string**
	- **"string" means a sequence of characters.**
- **%f Print 3.33 as a float**

– **decimal or floating-point number**

• **%c Print 'G' & '0' as characters.**

#### printry Conversion Characters

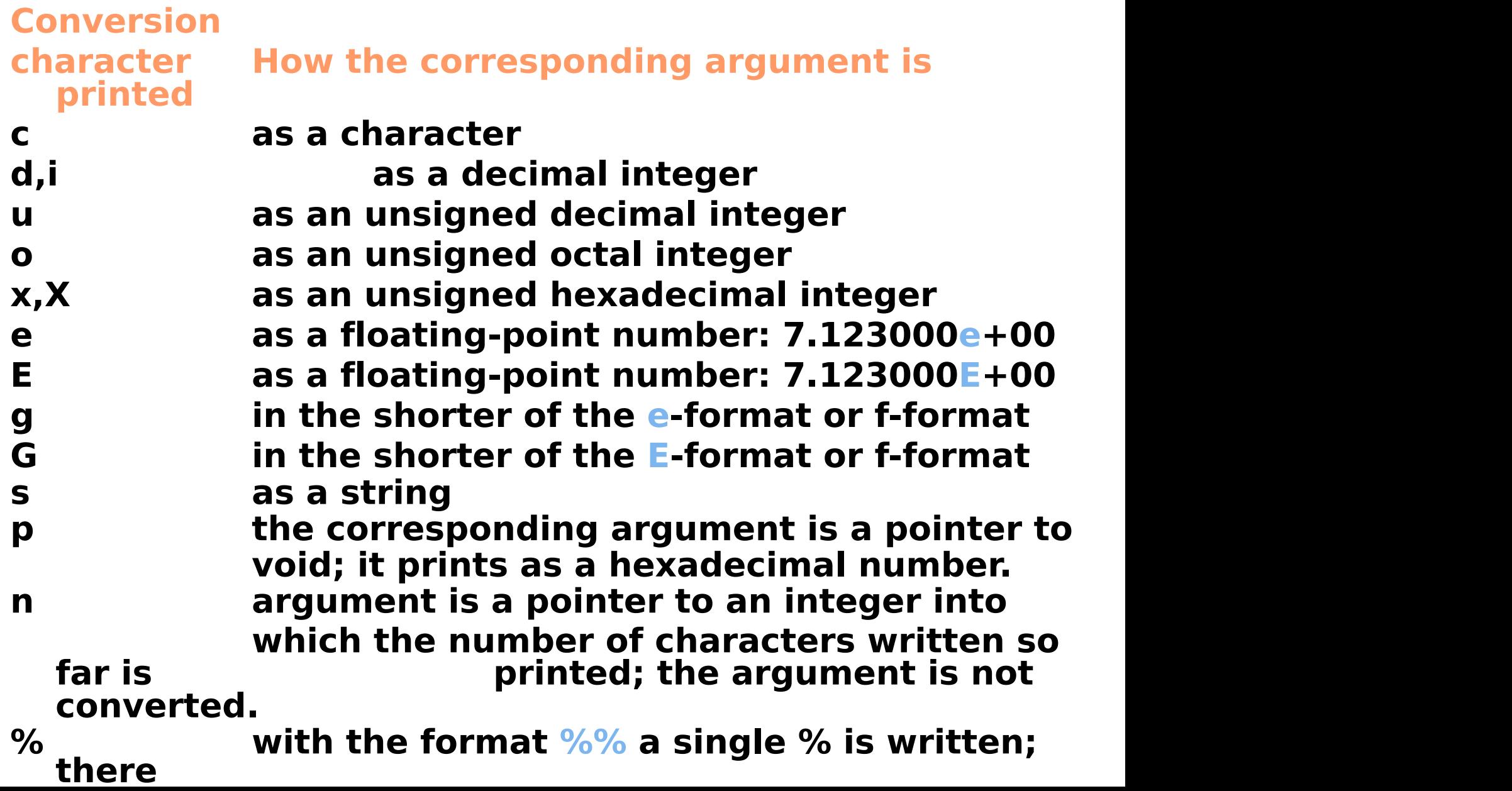

### **Specifications**

- **field width (optional)**
	- **An optional positive integer**
	- **Ifthe converted argument has fewer characters than the specified width, it will be padded with spaces on the left or right depending on the left or right justification.**
	- **Ifthe converted argument has more characters, the field width will be extended to whatever is required.**
- **precision (optional)**
	- **Specified by a period followed by a nonnegative integer.**
	- **Minimum number of digits to be printed for d, i, o, u, x, and X conversions.**
	- **Minimum number of digits to the right of the decimal point for e, E, and f conversions.**
	- **Maximum number of significant digits for**

printf ( ) Example **printf("Get set: %d %s %f %c%c\n" , 1, "two" , 3.33, 'G' , 'O');**

**The first argument is the control string "Get set: %d %s %f %c%c\n"**

**The formats in the control string are matched (in order of occurrence) with the other arguments.**

# Use of printf ( )

• **printf( ) is used for printing output. When printf( ) is called it is passed a list of arguments of the form:**

**control string & other arguments**

• **The arguments to printf( ) are separated by commas.**

### Errors in printf ( ) Formats

- **A floating point format in a printf ( ) statement is of the form %m.nf**
	- **The value of m specifies the field width, not the number of digits to the left of the decimal point.**
	- **The value of n specifies the number of digits to the right of the decimal point.**
- **To specify two decimal digits to the left of the decimal point and three to the right, use %6.3f.**

# Use of scanf()

- **scanf() is analogous to printf(), but is used for input rather than output.**
	- **scanf()in a program stops the execution of the program while you type something in from the keyboard.**

## scanf ( ) Arguments

- **The first argument is a control string with formats similar to those used with printf().**
	- **The formats determine how characters in the input stream (what you are typing) will be interpreted so they can be properly stored in memory.**

### Scanf **( )**'s Other Arguments

- **After the control string, the other arguments are addresses.**
- **Example: assume x is declared as an integer variable.**

**scanf("%d" , &x);**

**The & is the address operator. It says "store the value entered at the address of the memory location named x" .**

## scanf ( ) Conversion

Conversion How charactersin the Character input stream are converted.

- c Character
- d decimal integer
	- $f \qquad \qquad$ floating-pint number (float)
- lf floating-point number (double)
- Lf floating-point number (long double)
- s string

## A Peculiarity of scanf ( )

- **With printf() the %f format is used to print either a float or a double.**
- **With scanf() the format %f is used to read in a float, and %lf is used to read in a double.**

### Another scanf() Peculiarity

- **When reading in numbers, scanf() will skip white space characters (blanks, newlines, and tabs).**
- **When reading characters, white space is notskipped.**

### The Return Value of scanf()

- **When the scanf() function reads in data typed by a user, it returns the number of successful conversions.**
	- **scanf("%d%d%d" , &first, &second, &third);**
		- **Should return a value 3 if the user correctly types three integers.**
		- **Suppose the user enters 2 integers followed by a string -- what happens?**
			- **What does our system do?**

### Common Programming Errors

- **Failure to correctly terminate a comment.**
- **Leaving off a closing double quote character at the end of a string.**
- **Misspelling or not declaring a variable.**
- **Misspelling a function name.**
- **Omitting the ampersand (&) with scanf( ).**

### Interrupting Program Execution

- **An executing program on a UNIX system can often be interrupted by entering a ^c from the keyboard.**
- **The kill command is another way of ending program execution.**
- **If your program is in an infinite loop you will have to use one of these methods to interrupt its execution.**

### How the Compiler Handles Comments

#### **/\* This is a comment \*/**

- **The compiler first replaces each comment with a single blank.**
- **Thereafter, the compiler either disregards white space or uses it to separate tokens.**

### System Considerations

- **Syntax (Compile -Time) Errors**
	- **Syntax errors are caught by the compiler.**
	- **The compiler attempts to identify the error and display a helpful error message.**
- **Run-Time Errors**
	- **Errors that occur during program execution.**
	- **Memory errors caused by not using the address operator & with a scanf ( ) argument.**

# Style

- **Use white space and comments to make your code easier to read and understand.**
	- **Indent logical subgroups of code by 3 spaces.**
- **Choose variable names that convey their use in the program.**
- **Place all #includes, #defines, main()s, and braces { } -- that begin and end the body of a function -- in column 1.**